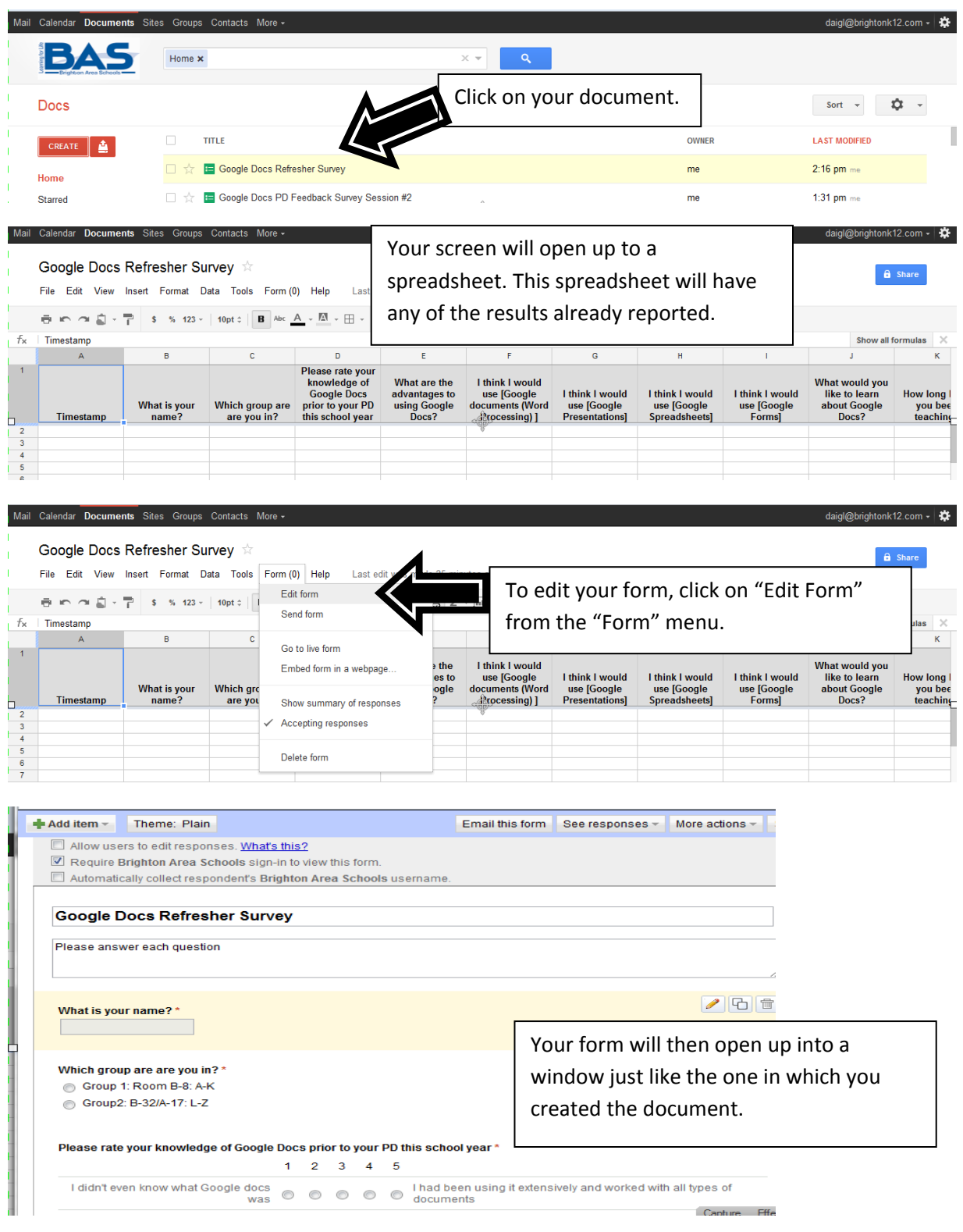

When you return to a form that you have been working on, you may be surprised what you see.

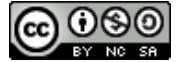